# **Hydro GeoAnalyst** 8.0

A **Hydro GeoAnalyst** egy teljes körű környezeti adatgazdálkodási rendszer, amely egységes felhasználói felület alatt integrálja az adatelemző, megjelenítő és jelentés készítő eszközök egész sorát egy erőteljes és rugalmas adatbázissal

### **Online megosztás**

#### **A frissített** *Online Sharing* **funkció egy önálló modul az alábbi képességekkel**

- Az *Online Sharing* eszközzel generált weboldalak tartalmazzák a közzététel dátumát, lehetővé téve az újonnan/frissen megosztott adatinformációk követését.
- Az adatok vizuális megjelenítése érdekében, a közzétételi opciók idősor diagramokat tartalmazhatnak. Az azonos diagramtípusok csoportosítása érdekében, a publikált diagramok faszerkezetű mappába rendezhetők.
- Az *Online Sharing* konfigurációk elmenthetők/betölthetők, azaz különböző felhasználók részére más-más weboldalak publikálhatók.

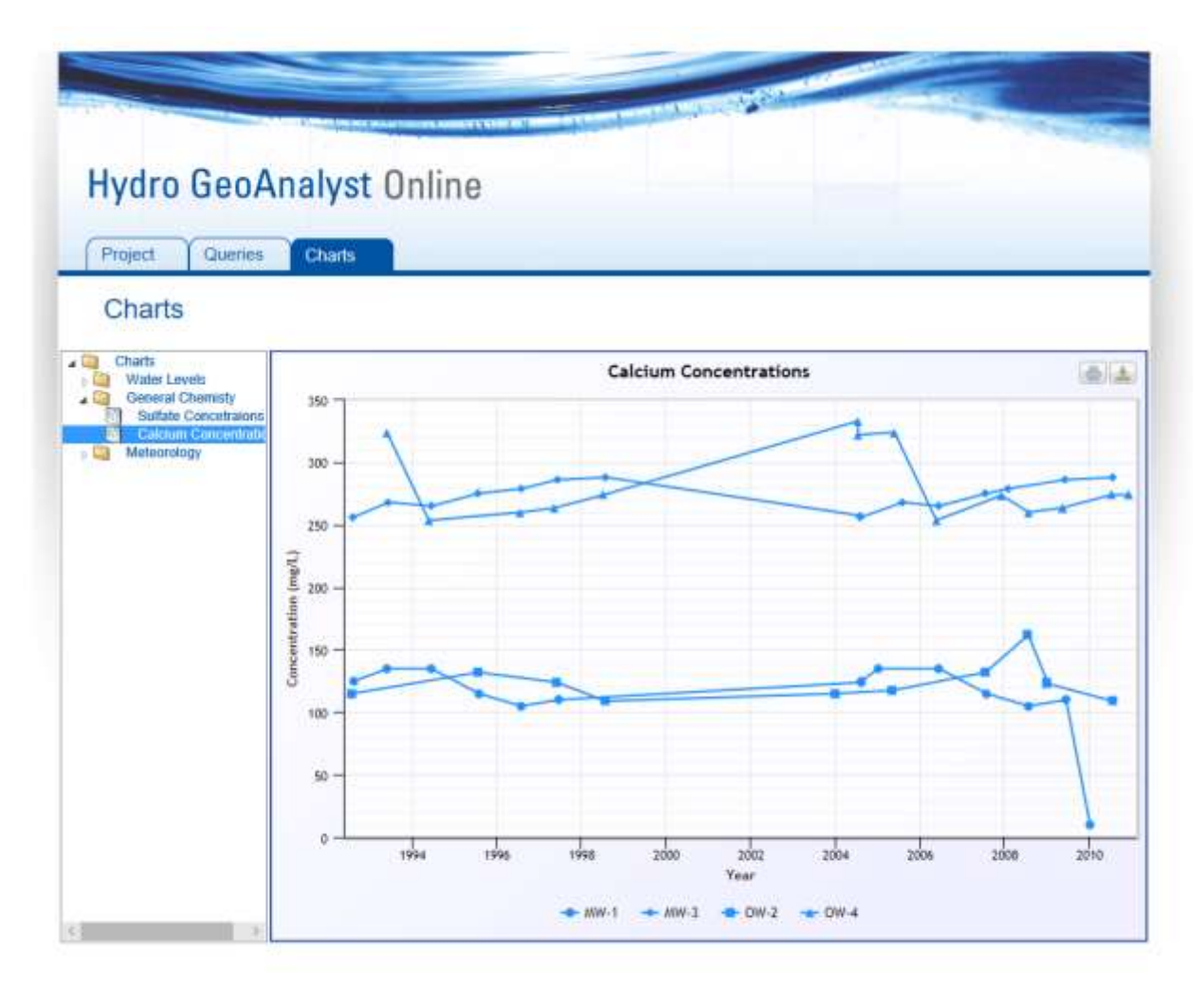

#### **Eseménytervező**

- Az események MS-Outlook naptárba exportálhatók, így a Hydro GeoAnalyst alkalmazáson kívül is beállíthatók figyelmeztetések.
- Összeállíthatók a mintavételi események, és az adatigények publikálhatók az EDD\* Template Designer modulban, beleértve a Mobile EDD-ket is.
- Az eseményekhez emlékeztetők hozhatók létre, így olyan feladatok, mint az eszközök töltése/kalibrációja, vagy a mintavételi edények sorrendje nem merülnek feledésbe az adatgyűjtési esemény előkészítése során.

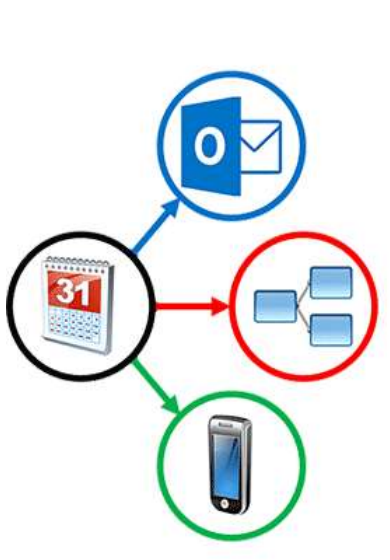

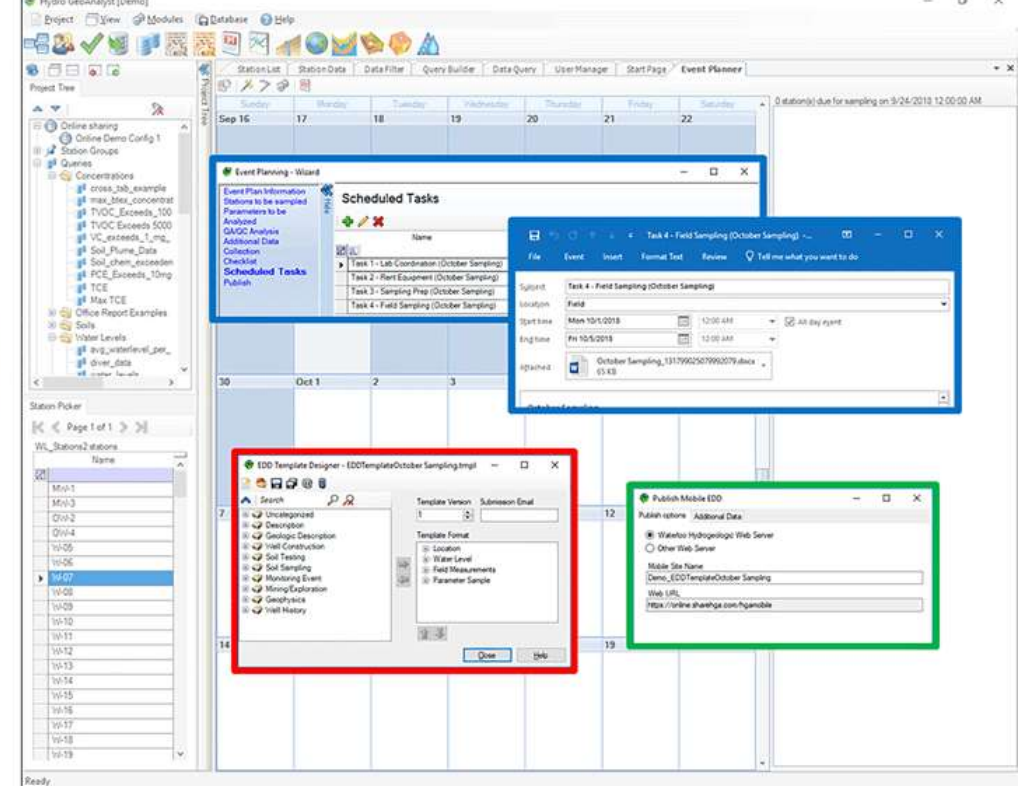

## **Felhasználók kezelése**

 Az új **User Manager** modul, az SQL szerverrel való közvetlen kapcsolat nélkül teszi lehetővé az adatbázis adminisztrátor számára a hozzáférési szintek létrehozását (adminisztrátor, sztenderd felhasználó, csak olvasási jogosultsággal rendelkező felhasználó).

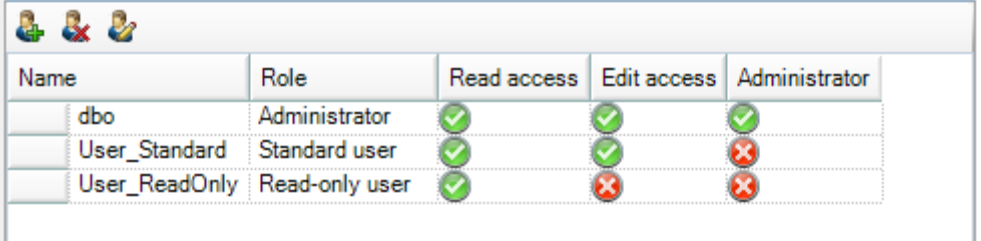

# **Kútszelvények**

- A kútszelvények publikálásakor és nyomtatásakor meghatározható a vertikális lépték, így a kutak egynél több lapra is kinyomtathatók.
- A kútszelvényeken a litológiai információk helyett, opcionálisan a hidrogeológiai értelmezés szerinti horizontok is megjeleníthetők.

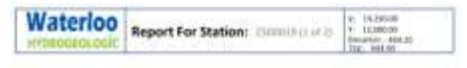

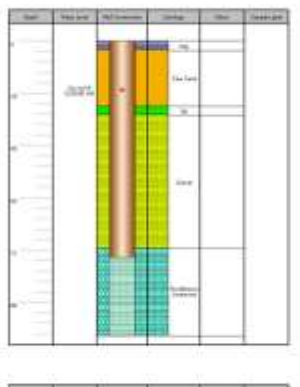

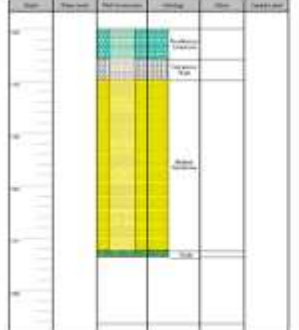

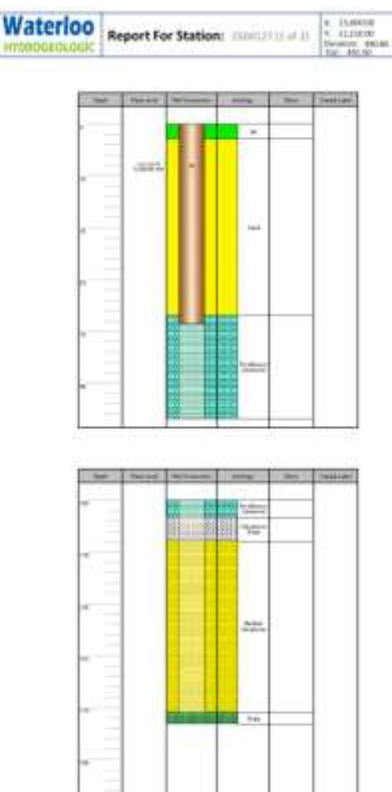

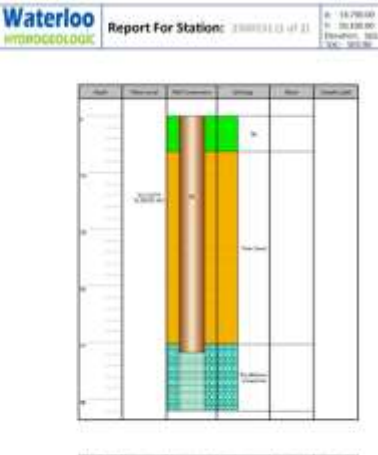

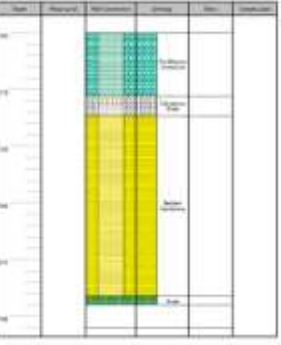

# **Használhatóság és egyéb fejlesztések**

- Fotómezőket tartalmazó EDD-k létrehozása és importálása; a Mobile EDD app részére létrehozott EDD-k esetében is.
- Adatok másolása/beillesztése a Quick Checker-ben.
- A Quick Checker elindítása parancssorból, argumentumként választott sablon megadásával
- Külső programok hozzáadása a felhasználói felület fő eszközlécéhez, azaz minden szükséges eszköz egyetlen helyről való indítása.
- A Data Filter fülön, táblázatra való kettős kattintással futtatható az adatszűrő.
- SQL Server 2016 adatbázisok támogatása.